# **Tworzenie i formatowanie tabel**

# Zad. 1

W programie PowerPoint utwórz następującą tabelę (tab. 1) korzystając z narzędzia *Tabela* (karta *Wstawianie*, sekcja *Tabele*). W sekcji *Style tabeli* (karta *Narzędzia tabel/Projektowanie*) wybierz odpowiedni styl tabeli. Zwróć uwagę na wyrównanie tekstu w komórkach. Do slajdu dodaj tytuł. Efekt powinien wyglądać jak na rys. 1.

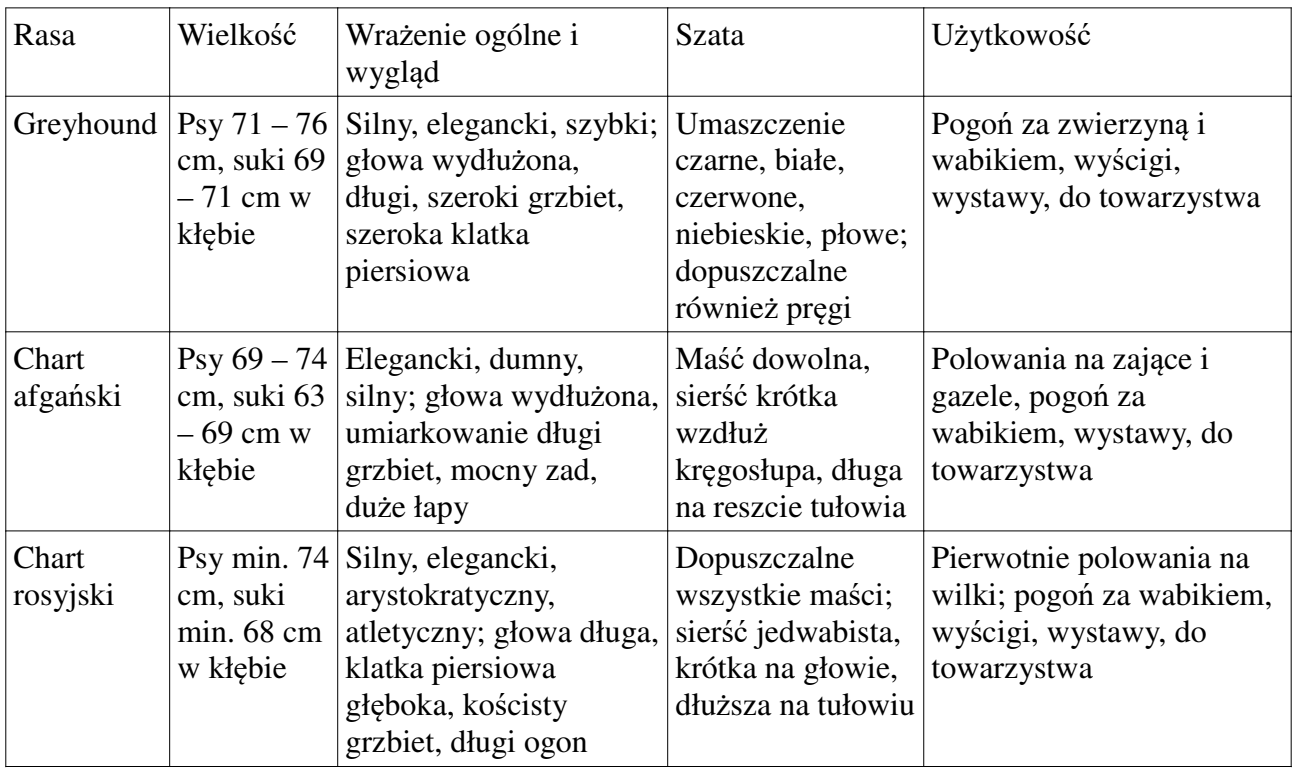

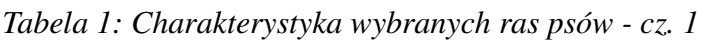

# Zad. 2

W programie PowerPoint utwórz następującą tabelę (tab. 2) korzystając z narzędzia *Tabela*. W sekcji *Style tabeli* wybierz odpowiedni styl tabeli. Scal odpowiednie komórki (rys. 2). Zwróć uwagę na wyrównanie tekstu w komórkach. Do slajdu dodaj tytuł. Efekt powinien wyglądać jak na rys. 2.

# Zad. 3

W programie PowerPoint utwórz następującą tabelę (tab. 3) korzystając z narzędzia *Tabela*. W sekcji *Style tabeli* wybierz odpowiedni styl tabeli. Zastosuj czcionkę *Times New Roman* do sformatowania zawartości tabeli. Zwróć uwagę na wyrównanie tekstu w komórkach. Do slajdu dodaj tytuł. Efekt powinien wyglądać jak na rys. 3.

# Zad. 4

W programie PowerPoint wstaw tabelę (5 wierszy i 5 kolumn) wg schematu (tab. 4). Wybierz odpowiedni styl tabeli. Zmień wielkość liter w wierszu nagłówkowym tabeli na małe z wyjątkiem litery pierwszej. W kolumnie *Przykład* wprowadź dla przykładów listy numerowane (opcja *Numeracja* w sekcji *Akapit* na karcie *Narzędzia główne*). W celu wyrównania akapitów tekstu wybierz opcję *Wcięcia przed tekstem* (określa odległość tekstu od krawędzi komórki) oraz *Specjalne: Wysunięcie* (określa wysunięcie pierwszego wiersza akapitu) z sekcji *Akapit* na karcie *Narzędzia główne*. Wyrównaj tekst w komórkach w pionie i poziomie. Na końcu usuń ostatnie dwie kolumny. Do slajdu dodaj tytuł. Obszar pola tekstowego tytułu wypełnij gradientem. Efekt powinien wyglądać jak na rys. 4.

| Rasa                  | Wielkość                                      |                                               | Wrażenie ogólne i<br>wygląd                                                                 | <b>Szata</b>                                                                                                    | Użytkowość                                                                                               |
|-----------------------|-----------------------------------------------|-----------------------------------------------|---------------------------------------------------------------------------------------------|----------------------------------------------------------------------------------------------------|----------------------------------------------------------------------------------------------------|
|                       | Psy                                           | Suki                                          |                                                                                             |                                                                                                    |                                                                                                    |
| Chart<br>szkocki      | Min. 76<br>cm w<br>kłębie,<br>waga 45,5<br>kg | Min. 71<br>cm w<br>kłębie,<br>waga 36,5<br>kg | Silny, atletyczny,<br>przypomina<br>pokrojem<br>greyhounda; głowa<br>wydłużona              | Umaszczenie<br>szarobłękitne, w<br>odcieniach<br>szarości, żółte,<br>pręgowane,<br>piaskoworude,<br>płowe                | Polowania na<br>jelenie, pogoń za<br>wabikiem, pokazy,<br>do towarzystwa                                 |
| Wilczarz<br>irlandzki | Min. 79<br>cm <sub>w</sub><br>kłębie          | Min. 71<br>cm <sub>w</sub><br>kłębie          | Bardzo duży, o<br>imponującej,<br>wybitnie atletycznej<br>posturze,<br>muskularny, silny    | Umaszczenie<br>pręgowane, szare,<br>czerwone, czarne,<br>czysto białe,<br>płowe, w kolorze<br>pszenicy, włos<br>szorstki | Pierwotnie pies<br>myśliwski do<br>polowań na wilki;<br>pogoń za wabikiem,<br>wystawy, do<br>towarzystwa |
| Alaskan<br>malamute   | $64 - 71$<br>cm w<br>kłębie                   | $58 - 66$<br>cm w<br>kłębie                   | Zwarta budowa,<br>mocny kościec,<br>bardzo grube futro;<br>mocny tułów, bardzo<br>silny zad | Umaszczenie we<br>wszystkich<br>odcieniach<br>szarości, od<br>jasnoszarego po<br>czarny                                  | Pies pierwotnie<br>pociągowo-<br>zaprzęgowy;<br>wystawy, do<br>towarzystwa                               |

*Tabela 2: Charakterystyka wybranych ras psów - cz. 2*

# Zad. 5

Wstaw do slajdu tabelę wg schematu (tab. 5) wybierając odpowiedni jej styl w sekcji *Style tabeli*. Wyrównaj odpowiednio tekst wewnątrz komórek (wg rys. 5) zmieniając uprzednio wielkość liter tekstu wiersza nagłówkowego wykorzystując opcję *Zmień wielkość liter/ Jak w zdaniu* z sekcji *Czcionka* (karta *Narzędzia główne*). Scal odpowiednie komórki w obrębie wierszy. Do slajdu dodaj tytuł. Obszar pola tekstowego tytułu wypełnij gradientem. Wyrównaj tytuł slajdu i tabelę. Efekt powinien wyglądać jak na rys. 5.

# Zad. 6

Do slajdu wstaw poniższą tabelę (tab. 6) wybierając odpowiedni styl w sekcji *Style tabeli*. Dobierz odpowiednią szerokość kolumn i wierszy. Wyrównaj tekst w komórkach w pionie i poziomie. Zastosuj czcionkę *Verdana* do sformatowania zawartości tabeli. Dla wszystkich wierszy tabeli z wyjątkiem nagłówkowego ustal jednakową liczbę miejsc dziesiętnych wartości punktacji. Dodaj tytuł slajdu, a obszar pola tekstowego tytułu wypełnij gradientem. Efekt powinien wyglądać jak na rys. 6.

| Rasa                  | Wielkość                                                                                 | Wrażenie ogólne Szata<br>i wygląd                                                                 |                                                                                                  | Użytkowość                                                                                  |
|-----------------------|------------------------------------------------------------------------------------------|---------------------------------------------------------------------------------------------------|--------------------------------------------------------------------------------------------------|---------------------------------------------------------------------------------------------|
| Dog<br>niemiecki      | $Psy 76$ cm w<br>kłębie, waga min.<br>54 kg, suki 71 cm<br>w kłębie, waga<br>$min.46$ kg | Szlachetny,<br>elegancki, pełen<br>gracji, bardzo<br>dobrze<br>umięśniony                         | Umaszczenie<br>pregowane, płowe,<br>niebieskie, czarne;<br>sierść krótka, gęsta                  | Pierwotnie pies obronny,<br>polowania na gruba<br>zwierzynę; obecnie pies<br>wystawowy      |
| Owczarek<br>niemiecki | Psy 63 cm, suki<br>58 cm w kłębie                                                        | Szlachetny,<br>inteligentny,<br>potężny; tułów<br>nieco dłuższy od<br>wysokości w<br>kłębie       | Maść czarna z<br>podpalaniem w<br>odcieniu<br>czerwonawym,<br>płowym, żółtym lub<br>jasnoszarym  | Pies owczarski,<br>zaganiający, stróżujący,<br>policyjny, wojskowy,<br>przewodnik, tropiący |
| Terier<br>irlandzki   | Psy dokładnie 48<br>cm, suki<br>dokładnie 46 cm<br>w kłębie                              | Zwinny,<br>atletyczny,<br>ruchliwy,<br>energiczny;<br>głowa długa,<br>klatka piersiowa<br>głęboka | Umaszczenie<br>jednolite, najlepiej<br>czerwone,<br>żółtoczerwone lub<br>pszeniczno-<br>czerwone | Polowania na wszystkie<br>gatunki szkodników,<br>agility, wystawy, do<br>towarzystwa        |

*Tabela 3: Charakterystyka wybranych ras psów - cz. 3*

| Charakterystyka wybranych ras (1)<br>(na podstawie: Pickeral T. 2014. Piękne psy. GWF, W-wa) |                                             |                                                                                                    |                                                                                                   |                                                                                                |  |  |  |
|----------------------------------------------------------------------------------------------|---------------------------------------------|----------------------------------------------------------------------------------------------------|---------------------------------------------------------------------------------------------------|------------------------------------------------------------------------------------------------|--|--|--|
| Wielkość<br>Wrażenie ogólne i wygląd<br><b>Użytkowość</b><br><b>Szata</b><br>Rasa            |                                             |                                                                                                    |                                                                                                   |                                                                                                |  |  |  |
| Greyhound                                                                                    | Psy 71 - 76 cm, suki<br>69 - 71 cm w kłębie | Silny, elegancki, szybki; głowa<br>wydłużona, długi, szeroki grzbiet,<br>szeroka klatka piersiowa                           | Umaszczenie czarne,<br>białe, czerwone,<br>niebieskie, płowe;<br>dopuszczalne również<br>pregi    | Pogoń za zwierzyną i<br>wabikiem, wyścigi,<br>wystawy, do<br>towarzystwa                       |  |  |  |
| Chart afgański                                                                               | Psy 69 - 74 cm, suki<br>63 - 69 cm w kłębie | Elegancki, dumny, silny; głowa<br>wydłużona, umiarkowanie długi<br>grzbiet, mocny zad, duże łapy                            | Maść dowolna, sierść<br>krótka wzdłuż<br>kręgosłupa, długa na<br>reszcie tułowia                  | Polowania na zające i<br>gazele, pogoń za<br>wabikiem, wystawy, do<br>towarzystwa              |  |  |  |
| Chart rosyjski                                                                               | Psy min. 74 cm, suki<br>min. 68 cm w kłębie | Silny, elegancki, arystokratyczny,<br>atletyczny; głowa długa, klatka<br>piersiowa głęboka, kościsty<br>grzbiet, długi ogon | Dopuszczalne wszystkie<br>maści; sierść<br>jedwabista, krótka na<br>głowie, dłuższa na<br>tułowiu | Pierwotnie polowania<br>na wilki; pogoń za<br>wabikiem, wyścigi,<br>wystawy, do<br>towarzystwa |  |  |  |

Rysunek 1

Zad. 7

W programie PowerPoint wstaw tabelę (tab. 7). Dodaj pierwszą kolumnę zawierającą numerację kolejnych wierszy tabeli (Lp.). (Verte)

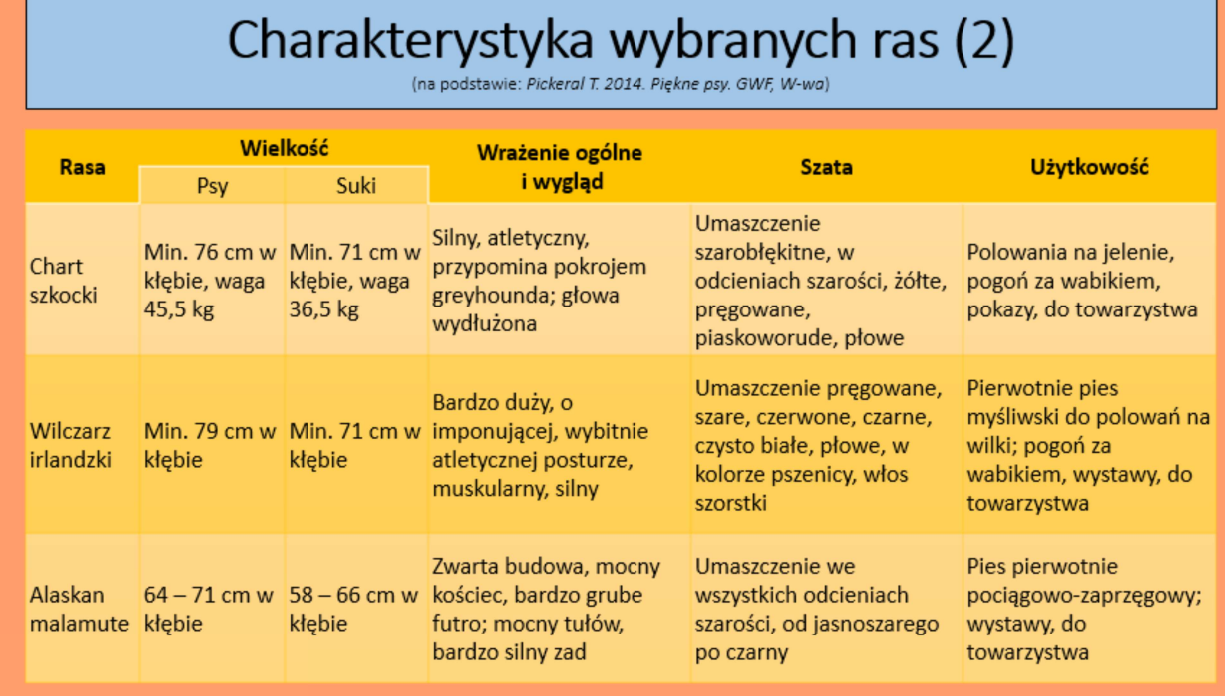

Wielkość liter wiersza nagłówkowego zmień na małe korzystając z opcji *Zmień wielkość liter/ Jak w zdaniu* w sekcji *Czcionka*. Zastosuj czcionkę pogrubioną. Wielkość liter tekstu w pierwszej kolumnie tab. 7 zmień na wielkie zgodnie z rys. 7. Wyrównaj odpowiednio zawartość komórek tabeli w pionie i poziomie. Scal odpowiednio komórki ostatniego wiersza i zastosuj pogrubioną czcionkę do sformatowania zawartości tego wiersza. Zmień domyślne tło tabeli stosując kolor zgodnie z rys. 7 (opcja *Cieniowanie* w sekcji *Style tabeli*). Zmodyfikuj domyślne krawędzie tabeli (opcja *Obramowania* w sekcji *Style tabeli*). Dodaj tytuł slajdu stosując gradient. Efekt powinien wyglądać jak na rys. 7.

# Zad. 8

W programie PowerPoint wstaw tabelę (tab. 8) wybierając odpowiedni jej styl. W sekcji *Opcje stylu tabeli* zaznacz opcję *Pierwsza kolumna* w celu jej wyróżnienia. Następnie dodaj kolumnę zawierającą numerację kolejnych wierszy tabeli (Lp.). Zastosuj czcionkę pogrubioną do tekstu wiersza nagłówkowego. Wyrównaj odpowiednio zawartość komórek tabeli w pionie i poziomie. Do sformatowania tekstu w tabeli zastosuj czcionkę *Verdana*. Dodaj tytuł slajdu stosując gradient. Efekt powinien wyglądać jak na rys. 8.

#### Zad. 9

W programie PowerPoint wstaw tabelę (tab. 9). Następnie dodaj pierwszą kolumnę zawierającą numerację kolejnych wierszy tabeli (Lp.). Zastosuj czcionkę pogrubioną do tekstu wiersza nagłówkowego. Do sformatowania tekstu tabeli wykorzystaj czcionkę *Times New Roman*. Wyrównaj odpowiednio zawartość komórek tabeli w pionie i poziomie. Ustaw żółte tło tabeli oraz zmodyfikuj jej domyślne krawędzie. Dodaj tytuł slajdu. Efekt powinien wyglądać jak na rys. 9.

# Zad. 10

Ustaw dla wszystkich slajdów jednakowe tło (jak na wcześniejszych rys.). W tym celu na karcie *Projektowanie* w sekcji *Dostosowywanie* wybierz opcję *Formatowanie tła* i ustal odpowiednie tło korzystając z opcji *Wypełnienie pełne*.

|                    | Charakterystyka wybranych ras (3)<br>(na podstawie: Pickeral T. 2014. Piękne psy. GWF, W-wa) |                                                                                          |                                                                                                 |                                                                                             |  |  |  |
|--------------------|----------------------------------------------------------------------------------------------|------------------------------------------------------------------------------------------|-------------------------------------------------------------------------------------------------|---------------------------------------------------------------------------------------------|--|--|--|
| Rasa               | Wielkość                                                                                     | Wrażenie ogólne<br>i wygląd                                                              | Szata                                                                                           | Użytkowość                                                                                  |  |  |  |
| Dog niemiecki      | Psy 76 cm w kłębie,<br>waga min. 54 kg, suki<br>71 cm w kłębie, waga<br>min. 46 kg           | Szlachetny, elegancki,<br>pełen gracji, bardzo<br>dobrze umięśniony                      | Umaszczenie<br>pręgowane, płowe,<br>niebieskie, czarne;<br>sierść krótka, gesta                 | Pierwotnie pies<br>obronny, polowania na<br>grubą zwierzynę;<br>obecnie pies<br>wystawowy   |  |  |  |
| Owczarek niemiecki | Psy 63 cm, suki 58 cm<br>w kłebie                                                            | Szlachetny,<br>inteligentny, poteżny;<br>tułów nieco dłuższy od<br>wysokości w kłębie    | Maść czarna z<br>podpalaniem w<br>odcieniu<br>czerwonawym,<br>płowym, żółtym lub<br>jasnoszarym | Pies owczarski,<br>zaganiający, stróżujący,<br>policyjny, wojskowy,<br>przewodnik, tropiący |  |  |  |
| Terier irlandzki   | Psy dokładnie 48 cm.<br>suki dokładnie 46 cm<br>w kłebie                                     | Zwinny, atletyczny,<br>ruchliwy, energiczny;<br>głowa długa, klatka<br>piersiowa głęboka | Umaszczenie jednolite,<br>najlepiej czerwone,<br>żółtoczerwone lub<br>pszeniczno-czerwone       | Polowania na<br>wszystkie gatunki<br>szkodników, agility,<br>wystawy, do<br>towarzystwa     |  |  |  |

Rysunek 3

*Tabela 4: Reguły nazewnictwa karm dla psów*

|                       | <b>REGUŁA PRZYKŁAD</b>                                                                                                    | WYJAŚNIENIE                                                                                                    |  |
|-----------------------|----------------------------------------------------------------------------------------------------|----------------------------------------------------------------------------------------------------|--|
| 95%                   | 95% Chicken (95% Kurczaka)<br>Beef Dog Food (Wołowa Karma<br>dla Psa)<br>Lamb and Beef (Jagnięcina i<br>Wołowina)                                                                                      | Reguła 95% wymaga, by wszystkie<br>karmy, których nazewnictwo sugeruje,<br>iż wymienione na pierwszej pozycji w<br>nazwie mięso jest jej głównym<br>składnikiem miało odzwierciedlenie w<br>faktycznej zawartości tego mięsa w<br>karmie                            |  |
| $25\%$ lub<br>"Obiad" | Lamb Dinner (Obiad z<br>Jagnięciny)<br><b>Chicken Platter (Talerz</b><br>Drobiowy)<br>Beef Formula (Przepis na<br>Wołowine)<br><b>Chicken and Turkey Entree</b><br>(Przystawka Kurczakowo-<br>Indycza) | Tego typu sformułowanie w nazwie<br>produktu może nosić karma, która<br>zawiera nie mniej niż 25% (ale nie<br>więcej niż 95%) składnika mięsnego<br>występującego w nazwie zamieszczonej<br>na etykiecie, obliczonego po odjęciu<br>wody oraz dodanych konserwantów |  |
| $3\%$ lub<br>"Z"      | Dog Food with Chicken (Karma<br>dla psa z kurczakiem)<br>Made with Beef<br>(Wyprodukowano z Wołowiny)<br>Dry Dog Food with Duck (Sucha<br>Karma dla Psa z Kaczką)                                      | Produkt musi zawierać nie mniej niż<br>3% wymienionego w nazwie składnika<br>mięsnego                                                                                                    |  |

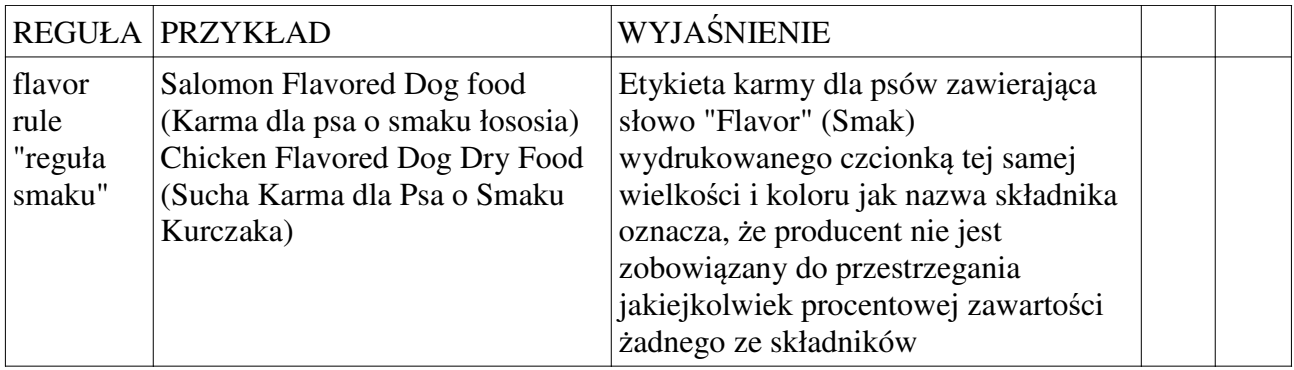

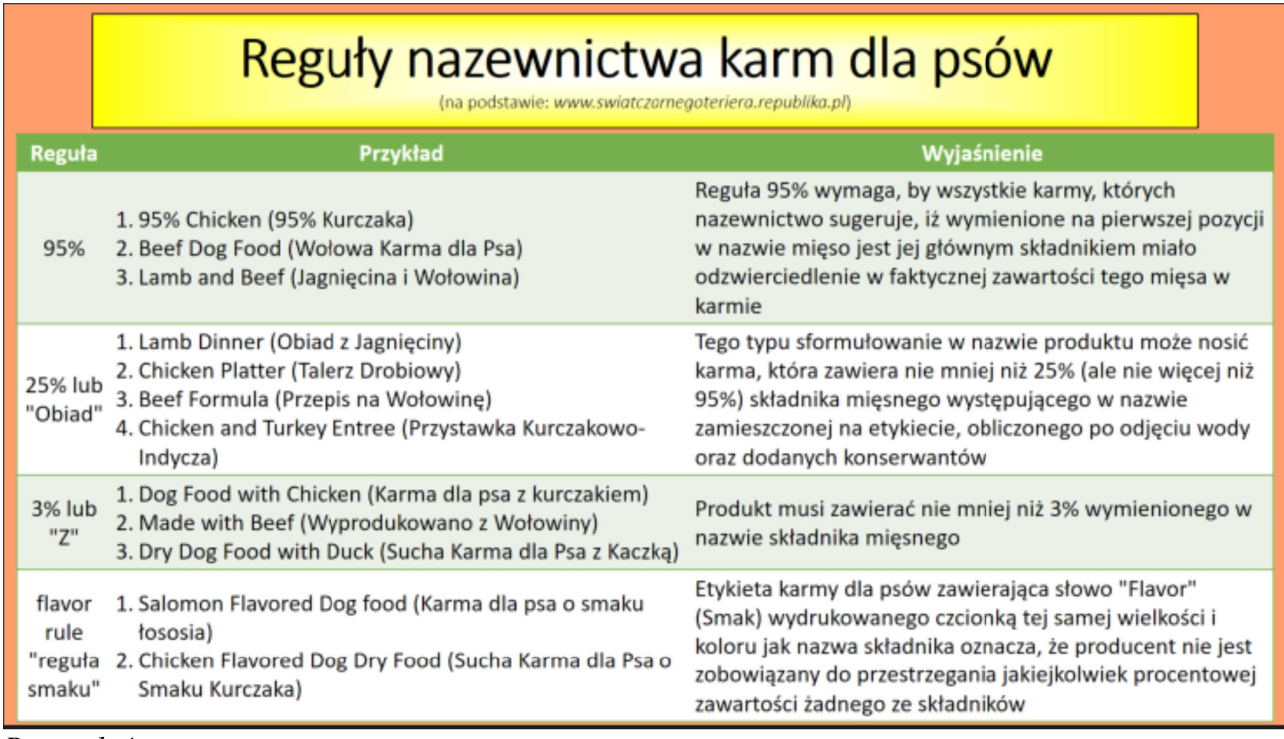

Zad. 11

Dla każdego slajdu prezentacji ustaw inny efekt przejścia slajdu (sekcja *Przejście tego slajdu* na karcie *Przejście*). Wypróbuj różne warianty szybkości przejścia (pole *Czas trwania* w sekcji *Chronometraż*). Na końcu uruchom całą prezentację (klawisz *F5* na klawiaturze lub ikona *Rozpocznij od początku (F5)* na pasku narzędzi na samej górze okna). Dokonaj ewentualnych korekt według potrzeby.

# **Źródła:**

Dziewoński M. 2005. OpenOffice 2.0 PL. Oficjalny podręcznik. Helion, Gliwice

| <b>SKŁADNIK</b>       | <b>DAWKA</b><br>(SUCHA MASA) | <b>SZCZENIETA</b><br><b>ORAZ SUKI W</b><br>CIĄŻY I<br><b>KARMIACE</b><br><b>MINIMUM</b> | ZWIERZETA<br><b>DOROSŁE</b><br><b>MINIMUM</b> | <b>MAKSIMUM</b>          |
|-----------------------|------------------------------|-----------------------------------------------------------------------------------------|-----------------------------------------------|--------------------------|
| Ogólne                |                              |                                                                                         |                                               |                          |
| Białka ogółem         | $\%$                         | 22,0                                                                                    | 18,0                                          | $\qquad \qquad -$        |
| Tłuszcz               | $\%$                         | 8,0                                                                                     | 5,0                                           | -                        |
| Kwas linolowy         | $\%$                         | 1,0                                                                                     | 1,0                                           | $\overline{\phantom{a}}$ |
| Minerały<br>(wybrane) |                              |                                                                                         |                                               |                          |
| Fe                    | mg/kg                        | 80,0                                                                                    | 80,0                                          | 3000,0                   |
| Cu                    | mg/kg                        | 7,3                                                                                     | 7,3                                           | 250                      |
| Mn                    | mg/kg                        | 5,0                                                                                     | 5,0                                           | $\overline{\phantom{a}}$ |
| Se                    | mg/kg                        | 0,11                                                                                    | 0,11                                          | 2,0                      |
| Witaminy<br>(wybrane) |                              |                                                                                         |                                               |                          |
| $\mathbf{A}$          | IU/kg                        | 5000,0                                                                                  | 5000,0                                        | 250000,0                 |
| B <sub>3</sub>        | mg/kg                        | 11,4                                                                                    | 11,4                                          | $\overline{\phantom{a}}$ |

*Tabela 5: Profil żywieniowy dla psów opublikowany przez AAFCO w 2008 roku*

*Tabela 6: Oceny za wykonanie ćwiczeń w ramach Egzaminu Psów Towarzyszących*

| maksymalna<br>liczba<br>punktów: | 10        | 15            | 20          | 30          | 40            | 200         |
|----------------------------------|-----------|---------------|-------------|-------------|---------------|-------------|
| ocena<br>doskonała               | 10        | $14,5 - 15$   | $19,5 - 20$ | $29 - 30$   | $38,5 - 40$   | $192 - 200$ |
| ocena bardzo<br>dobra            | $9 - 9,5$ | $13,5 - 14$   | $18 - 19$   | $27 - 28,5$ | $36 - 38$     | $180 - 191$ |
| ocena dobra                      | $8 - 8,5$ | $12 - 13$     | $16 - 17,5$ | $24 - 26,5$ | $32 - 35,5$   | $160 - 179$ |
| ocena<br>dostateczna             | $7 - 7.5$ | $10,5 - 11,5$ | $14 - 15.5$ | $21 - 23.5$ | $28 - 31,5$   | $140 - 159$ |
| ocena<br>niedostateczna          | $0 - 6,5$ | $0 - 10.0$    | $0 - 13,5$  | $0 - 20.5$  | $ 0 - 27, 5 $ | $0 - 139$   |

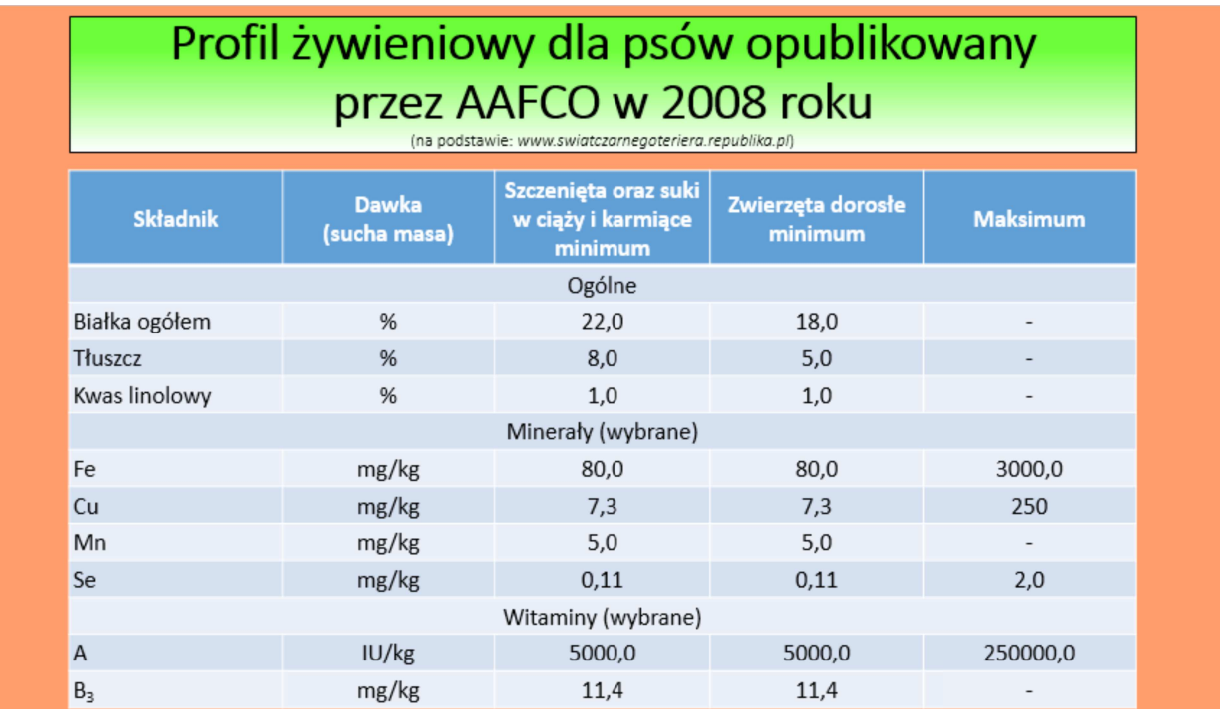

*Tabela 7: Regulamin egzaminów – zawodów Obedience*

| <b>CWICZENIE</b>                              | WSPÓŁCZYNNIK   | <b>OCENA MAKSYMALNA</b> |
|-----------------------------------------------|----------------|-------------------------|
| stosunek do otoczenia - socjalizacja          |                | 10                      |
| waruj/siad - zostań (indywidualnie, 1<br>min) | $\overline{2}$ | 20                      |
| chodzenie przy nodze na smyczy                | $\overline{2}$ | 20                      |
| przywołanie                                   | $\overline{2}$ | 20                      |
| skok przez przeszkodę                         |                | 10                      |
| zmiany pozycji (waruj, siad)                  | $\overline{2}$ | 20                      |
| Razem maksymalnie:                            |                | 100                     |

*Tabela 8: Próby obrończe Egzaminu na Psa Obronnego (IPO3)*

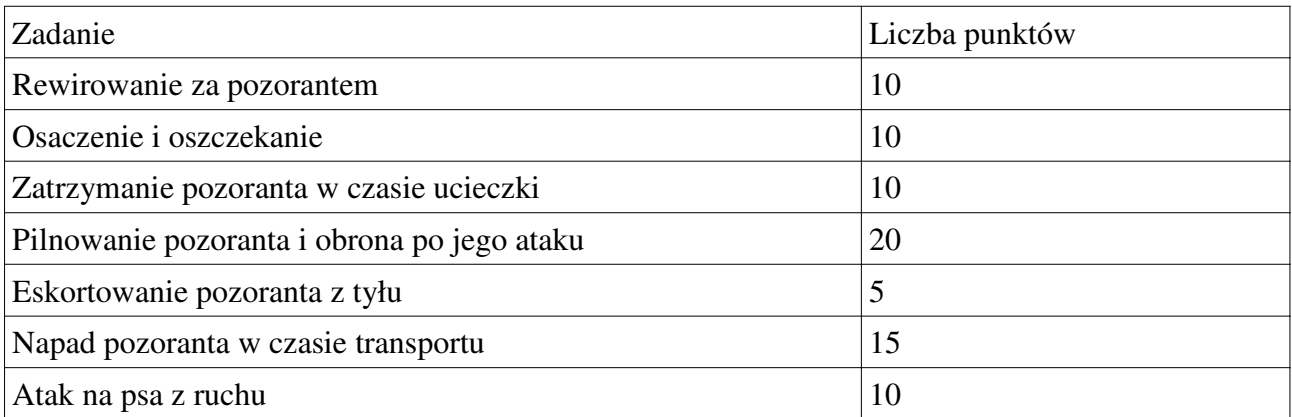

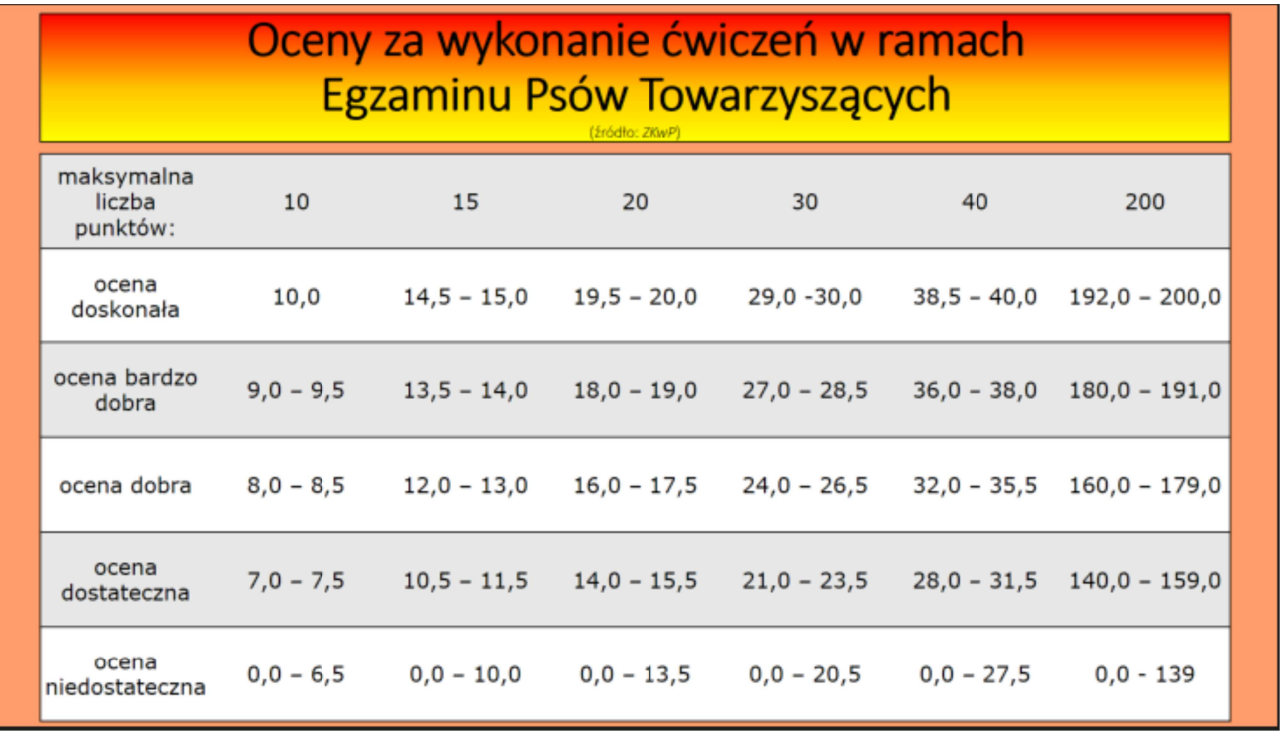

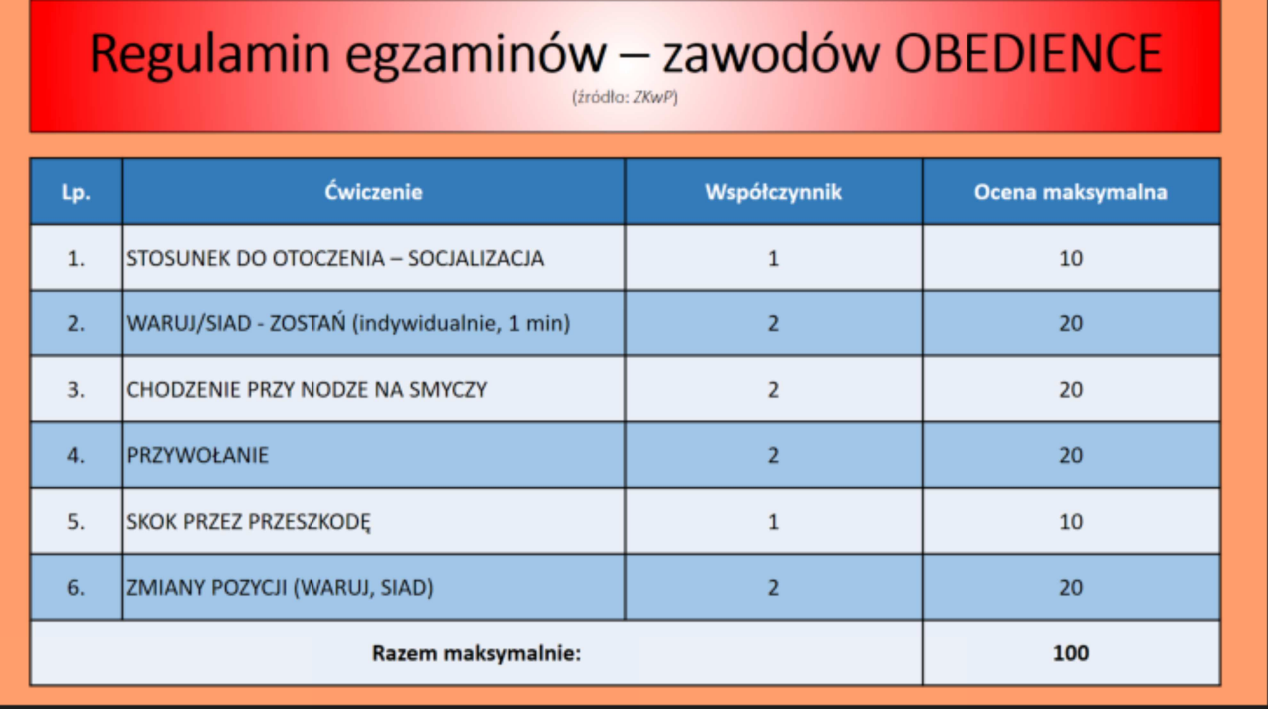

٦

# Próby obrończe Egzaminu na Psa Obronnego (IPO3)

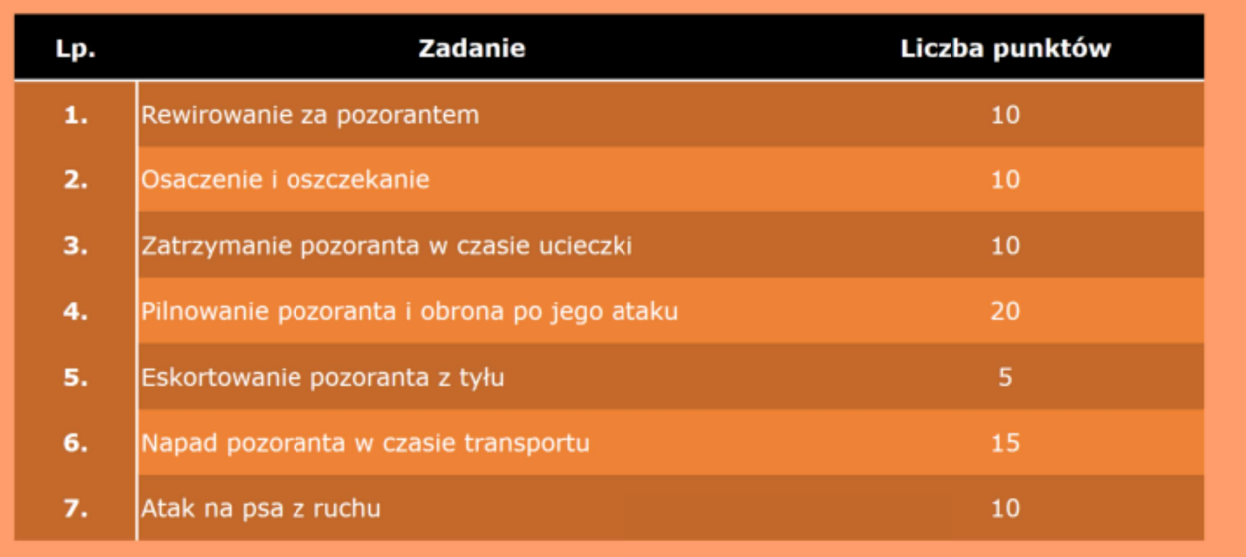

*Tabela 9: Zadania na posłuszeństwo Egzaminu na Psa Obronnego (IPO3)*

| Zadanie                                          | Liczba punktów |
|--------------------------------------------------|----------------|
| Chodzenie przy nodze bez smyczy                  | 10             |
| Siad w marszu                                    | 10             |
| Waruj z biegu i przywołanie do mnie              | 10             |
| Stój z biegu                                     | 10             |
| Aportowanie na płaskim terenie                   | 10             |
| Aportowanie przez płotek o wys. 1 m              | 15             |
| Aportowanie przez przeszkodę ukośną o wys. 1,8 m | 15             |
| Wysyłanie naprzód z warowaniem                   | 10             |
| Warowanie przy odwracaniu uwagi                  | 10             |

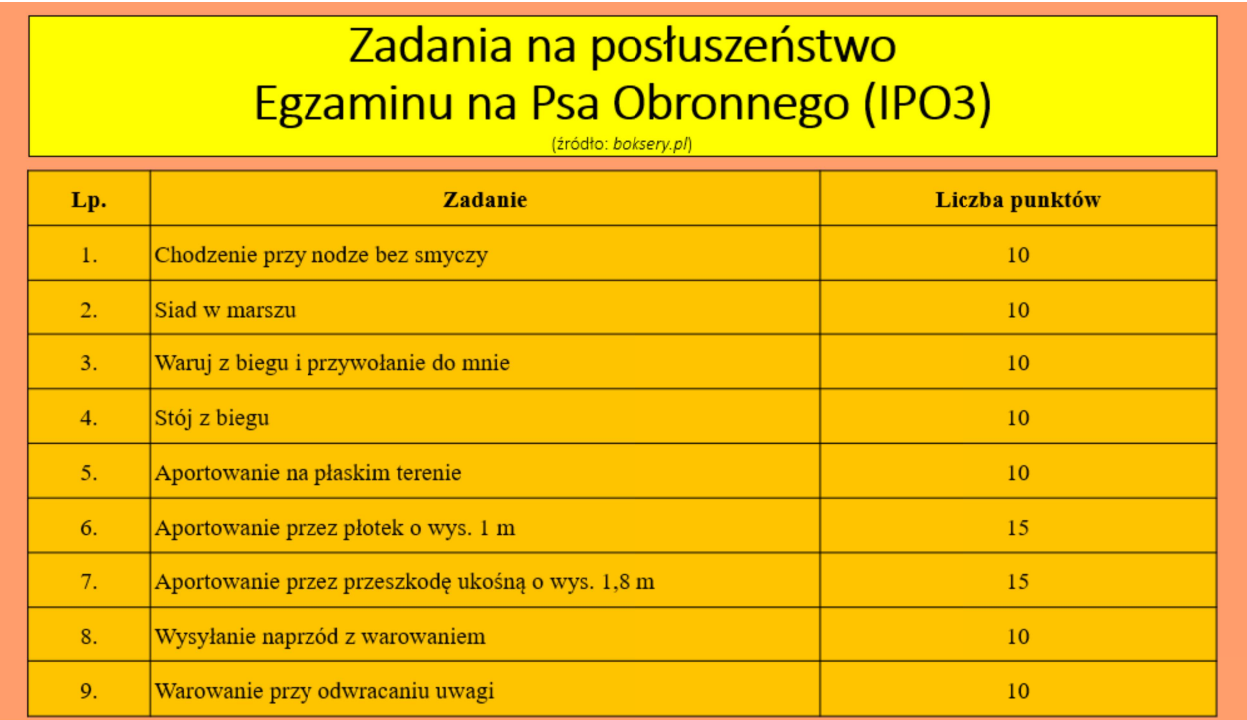